**Cerca** 

Per ricercare i documenti in corso di pubblicazione nell'Albo on line è possibile inserire una parola o una frase specifica oppure definire almeno uno dei campi della ricerca. Tutti i campi sono facoltativi e la ricerca può essere singola o combinata. Il risultato della ricerca è ordinato per data di inizio pubblicazione, a partire da quella più recente. Per consultare TUTTI i documenti pubblicati all'Albo online [clicca qui](https://webapps.unito.it/albo_ateneo/?area=Albo&search_keywords=)

## **Informazione**

Non ci sono risultati per questa ricerca.

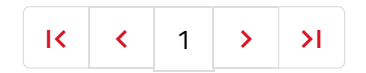

## **1 Elementi trovati**

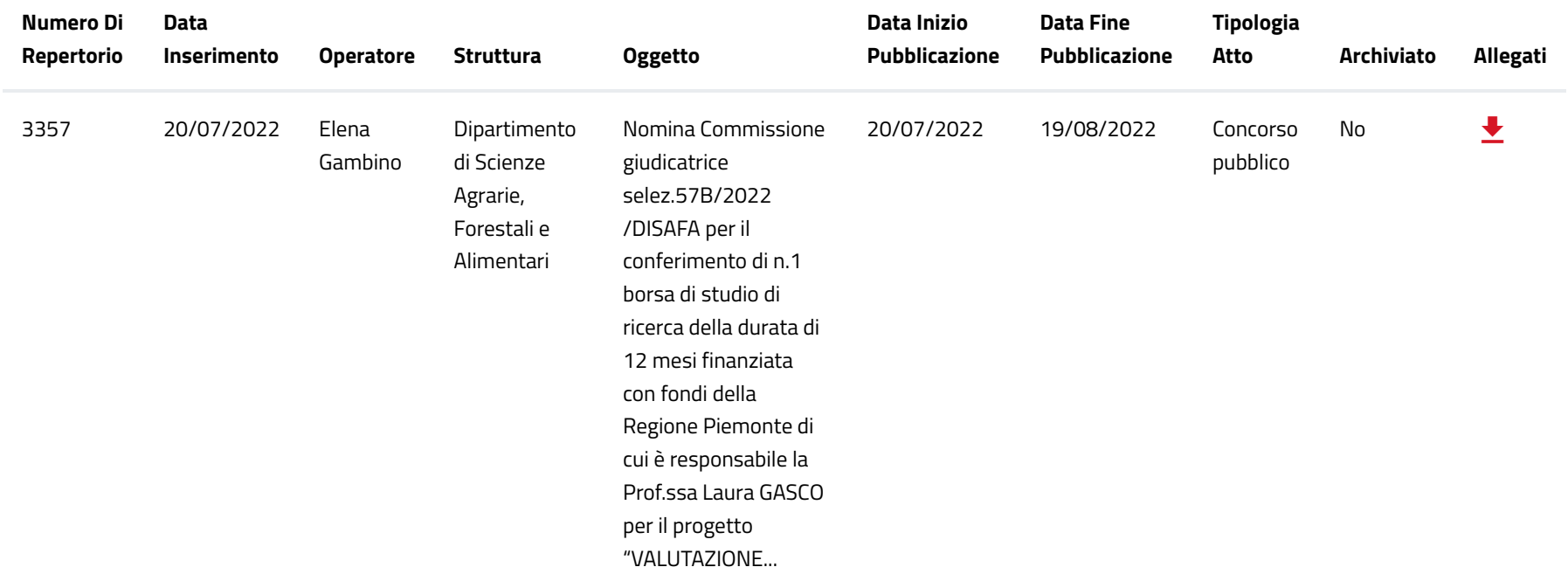